# Sets & Hash Tables

Week 13

Weiss: 20 Main & Savitch: 3, 12.2-3

> CS 5301 Spring 2014

Jill Seaman

1

## What are sets?

- ! A set is a collection of objects of the same type that has the following two properties:
	- there are no duplicates in the collection
	- the order of the objects in the collection is irrelevant.
- $\cdot$  {6,9,11,-5} and {11,9,6,-5} are equivalent.
- There is no first element, and no successor of 9.

## Set Operations

- ! Set construction
	- the empty set (0 elements in the set)
- isEmpty()
	- True, if the set is empty; false, otherwise.
- Insert(element)
	- If element is already in the set, do nothing; otherwise add it to the set
- Delete(element)
	- 3 - If element is not a member of the set, do nothing;<br>otherwise remove it from the set. otherwise remove it from the set.  $\frac{1}{3}$  and  $\frac{1}{4}$  elements that are in common with the second set.

## Set Operations

2

- Member(element): boolean
	- True, if element is a member of the set; false, otherwise
- Union(Set1,Set2): Set
	- returns all elements of two Sets, no duplications.
- Intersection(Set1,Set2): Set
	- returns all elements common to both sets.
- Difference(Set1,Set2): Set
	- returns all elements of the first set except for the

## Set Operations

- Subset(Set1,Set2): boolean
	- True, if Set2 is a subset of Set1. All elements of the Set2 are also elements of Set1.

### Implementation

- ! Array of elements implementation
- each element of the set will occupy an element of the array.
- the member (find) operation will be inefficient, must use linear search.
- ! see Lab 6, exercise 2

}

- represented a set of integers
- class contained a pointer to a dynamically allocated array of ints
- 6 ! Exercise: implement all of the set operations for this set

## Implementation

5

- ! Boolean array implementation
	- size is equal to number of all possible elements (the universe).
	- need a mapping function to convert an element of the universe to a position in the array

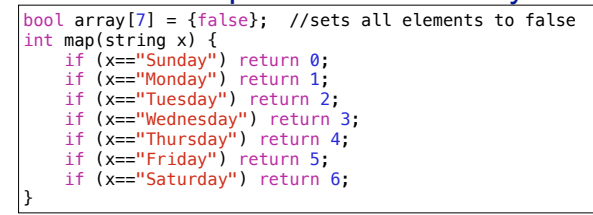

7 - if array[map("Monday")] is true, then Monday is in the Set.

## Implementation

**.** Boolean array implementation: member

bool member(string x) { int pos =  $\text{map}(x)$ ; if (0<=pos && pos<7 && array[pos]) return true; return false;

- Exercise: implement all of the set operations for the set implemented as a boolean array

### What are hash tables?

- ! A Hash Table is used to implement a **set** (or a **search table**), providing basic operations in constant time:
	- insert
	- delete (optional)
	- find (also called "member")
	- makeEmpty (need not be constant time)
- It uses a function that maps an object in the set (a key) to its location in the table.
- ! The function is called a **hash function**.

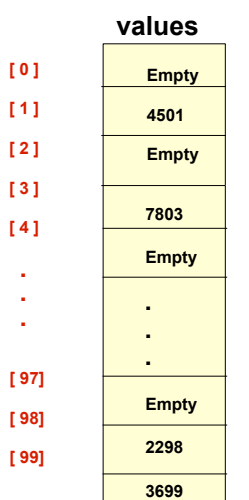

**[ 0 ] [ 1 ] [ 2 ] [ 3 ] [ 4 ]**  . . .

**[ 97] [ 98] [ 99]**

## **Using a hash function**

**HandyParts company makes no more than 100 different parts. But the parts all have four digit numbers.** 

**This hash function can be used to store and retrieve parts in an array.** 

**Hash(partNum) = partNum % 100**

#### 41

## **Placing elements in the array**

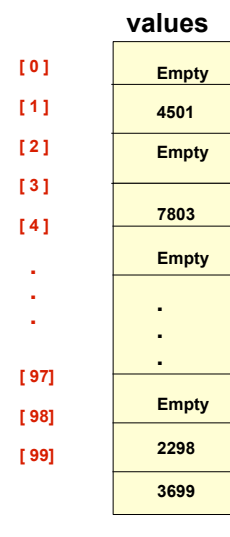

### **Use the hash function Hash(partNum) = partNum % 100 to place the element with part number 5502 in the array.**

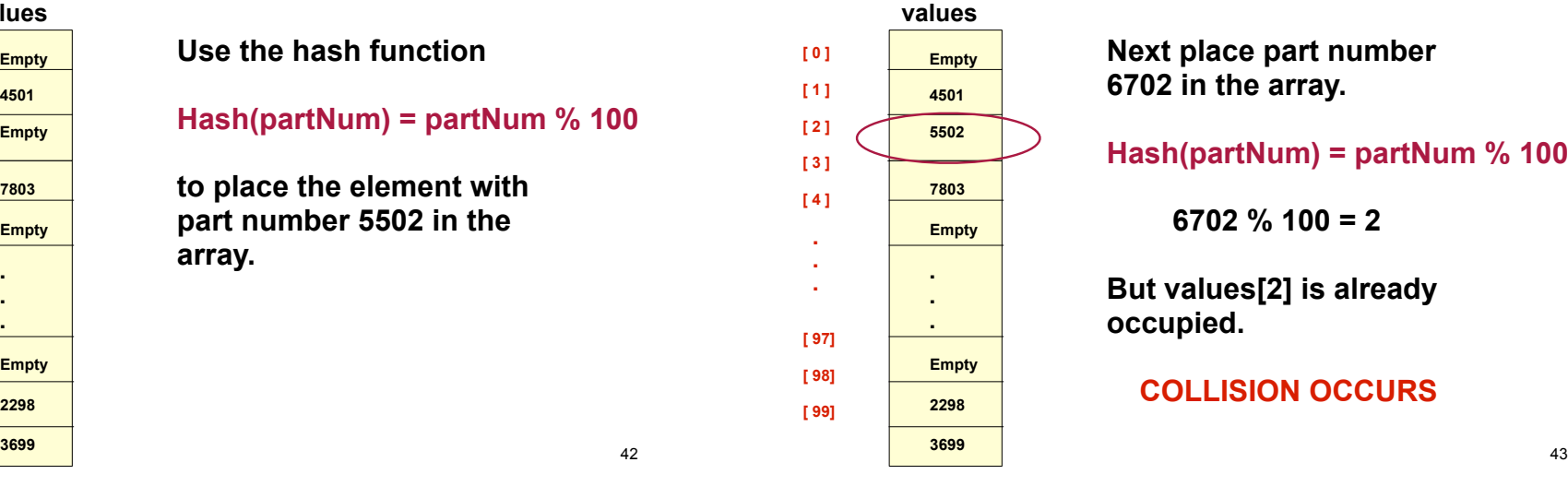

## **Placing elements in the array**

**Next place part number 6702 in the array.** 

#### **Hash(partNum) = partNum % 100**

 $3702 \% 100 = 2$ 

**But values[2] is already occupied.** 

#### **COLLISION OCCURS**

 $\alpha$ 

## **How to resolve the collision?**

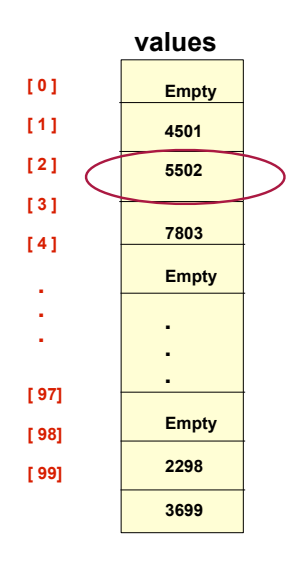

**One way is by linear probing. This uses the following function** 

 **(HashValue + 1) % 100** 

**repeatedly until an empty location is found for part number 6702.** 

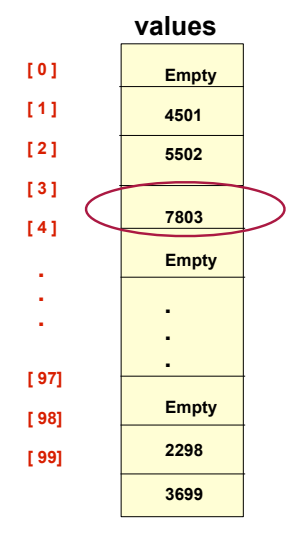

**Still looking for a place for 6702 using the function** 

 **(HashValue + 1) % 100** 

**Resolving the collision** 

45

## **Collision resolved**

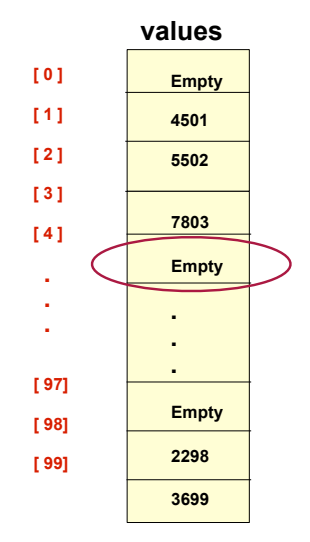

**Part 6702 can be placed at the location with index 4.** 

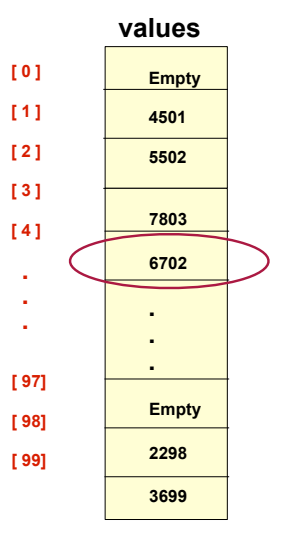

**Collision resolved** 

**Part 6702 is placed at the location with index 4.** 

**Where would the part with number 4598 be placed using linear probing?**

44

### Hashing concepts

- **Hash Table:** where objects are stored by according to their key (usually an array)
	- **key**: attribute of an object used for searching/ sorting
	- number of valid keys usually greater than number of slots in the table
	- number of keys in use usually much smaller than table size.
- ! **Hash function**: maps keys to a Table index
- 17 ! **Collision**: when two separate keys hash to the same location  $\frac{1}{18}$  and  $\frac{1}{18}$  and  $\frac{1}{18}$  and  $\frac{1}{18}$  and  $\frac{1}{18}$  and  $\frac{1}{18}$  and  $\frac{1}{18}$  and  $\frac{1}{18}$  and  $\frac{1}{18}$  and  $\frac{1}{18}$  and  $\frac{1}{18}$  and  $\frac{1}{18}$  and  $\frac{1}{18}$  and  $\frac{1}{18}$  a

### Hashing concepts

- ! **Collision resolution**: method for finding an open spot in the table for a key that has collided with another key already in the table.
- ! **Load Factor**: the fraction of the hash table that is full
	- may be given as a percentage: 50%
	- may be given as a fraction in the range from 0 to 1, as in: .5

20

## Hash Function

- ! Goals:
	- computation should be fast
	- should minimize collisions (good distribution)
- ! Some issues:
	- should depend on ALL of the key (not just the last 2 digits or first 3 characters, which may not themselves be well distributed)

## Hash Function

! Final step of hash function is usually:

#### temp % size

- temp is some intermediate result
- size is the hash table size
- ensures the value is a valid location in the table
- ! Picking a value for size:
	- Bad choices:
	- ❖ a power of 2: then the result is only the lowest order bits of temp (not based on whole key)
	- ❖ a power of 10: result is only lowest order digits of decimal number
	- Good choices: prime numbers

### Collision Resolution: Linear Probing

- Insert: When there is a collision, search sequentially for the next available slot
- ! Find: if the key is not at the hashed location, keep searching sequentially for it.
	- if it reaches an empty slot, the key is not found
- ! Problem: if the the table is somewhat full, it may take a long time to find the open slot.
- ! Problem: Removing an element in the middle of a chain

21

### Linear Probing: Example

### $\cdot$  Insert: 89, 18, 49, 58, 69, hash(k) = k mod 10

Probing function (attempt i):  $h_i(K) = (hash(K) + i)$  % tablesize

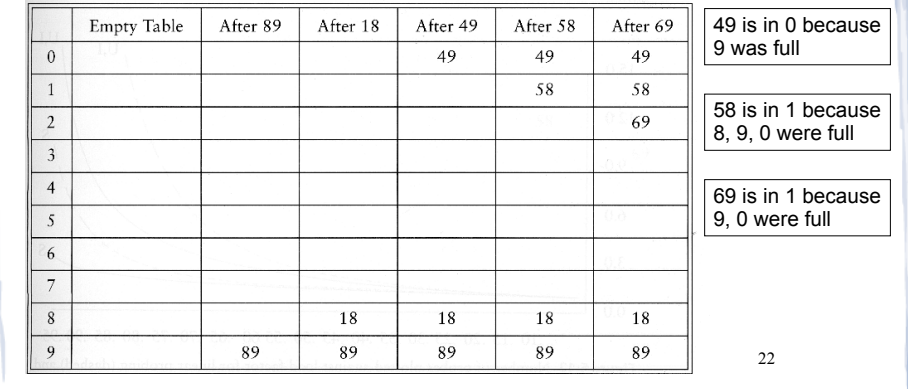

## Collision Resolution: Separate chaining

- Use an array of linked lists for the hash table
- ! Each linked list contains all objects that hashed to that **location**

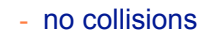

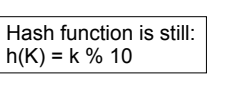

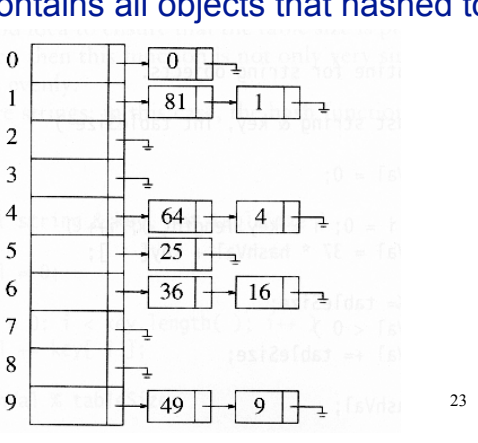

## Separate Chaining

- To insert a an object:
	- compute hash(k)
	- insert at front of list at that location (if empty, make first node)
- To find an object:
	- compute hash(k)
	- search the linked list there for the key of the object
- To delete an object:
	- compute hash(k)
	- search the linked list there for the key of the object
	- if found, remove it